Cracking Adobe Photoshop is not as straightforward as installing it, but it can be done. First, you'll need a program called a keygen. Next, you'll need to locate a cracked version of the software. Then, download and save it to your computer. After the crack is downloaded, open the file and follow the on-screen instructions. After the patching process is complete, you should have a fully functional version of Adobe Photoshop on your computer. Now that you have the full version of Adobe Photoshop installed on your computer, you'll want to begin downloading your own images to work on. To do this, you'll need to first make sure that you're connected to the internet. Then, you need to install the Adobe Photoshop program on your computer. Once you have the program installed, follow the onscreen instructions to open the program and then download your own images. Make sure that you save the file to your computer before you begin downloading the images. To save the file, you can use a regular Windows Explorer or Apple's Finder Viewer. Then, you need to copy the file to the proper folder, which will be the Adobe Photoshop folder. You should now have your own images ready to copy into Adobe Photoshop.

#### [Download](http://findthisall.com/eggs/manhandle.mishandle?iwach=ZG93bmxvYWR8V04yT1hacU1YeDhNVFkzTVRjNU56Y3lOM3g4TWpVNU1IeDhLRTBwSUZkdmNtUndjbVZ6Y3lCYldFMU1VbEJESUZZeUlGQkVSbDA.UGhvdG9zaG9wIDIwMjEgKFZlcnNpb24gMjIuMS4xKQUGh)

These are the applications I use most to edit and manipulate images. After many years as a professional photographer, I'm comfortable with Adobe Lightroom, but I also use Photoshop often, and when I'm ready to re-edit a photo I've painstakingly sharpened in Lightroom, I feel more comfortable returning to Photoshop. With that in mind, here are the five applications that together give me everything I need to do what I need to do. Identical to the ACDSee Collection, ACDSee Elements has matured from a basic image browser to a rather full-featured photo manager that creates simple albums and allows for more complex editing. There are many powerful, free photoediting apps available. Some are based on even older technologies than Elements, such as Digikam, which is based on KDE's KSnapshot. And many are limited in type of edits they can make. Their undeniable quality lies in the fact that they're powerful and free. Elements' PhotoCollage isn't an editing program in its own right, but it's a great way to create fantastic memories out of the hundreds of files you've shot or you publish to the cloud. I've used the app a fair bit and it's everything I ever dreamed of in a powerful collage tool. The Once feature of the newer Mac and iOS versions is great. It allows you to import scans and also, more definitely, documents. In this review, I focus primarily on documents, but work with a few scans. Before creating my review, I created a blank 8.5 by 11 inch document that I could use. I used this document throughout the entire review and, although I did make a few minor adjustments to customize this document, it served me well. Before I dive into the latest updates to Creative Cloud, however, I felt like I'd need to begin with the usual speed improvements that Adobe has implemented in these updates. I wanted the review to address what was new and what hadn't changed. The application is learning about fonts and sizes, which means Lightroom integration for fonts and sizes, and for how the images are imported. That means you can also drag an image onto a document and it will automatically import the settings

from that document. The most useful of these is the Phase One Integration with the workflow. In the past, I'd have to use Lightroom's native Import and I never knew what to export from it. Now, I can drag an image straight from an original negative into Photoshop and I can also get detailed information about the image. This feels like an extraordinary innovative feature and it is one of the first in my experience with Lightroom to really work.

# **Photoshop 2021 (Version 22.1.1) With Product Key With Registration Code Windows 64 Bits 2023**

### **Can Photoshop and Photoshop Elements run at the same time?**

Yes, Photoshop works best when you have at least one graphic design program running on your computer at the same time as Adobe Photoshop. However, before you start working, you can delete one of the programs. To ensure that you delete the program that causes you to run out of memory or crashes your Photoshop, go to **Window** > **System** > **Delete** > **A Lucrative Task** > **Acquire Primary Image...**

To delete a program, go to **Window** > **System** > **Start** > **Programs** > **Programs and Features** > **Uninstall** > **A Lucrative Task** The basic setup of your Photoshop folder is simple: There are two folders, Type and Filters. Type is for user specific stuff as well as the Photoshop library, and Filters is for a variety of built-in filters that are included in Photoshop, such as the *Move Tool*, *Eraser Tool*, *Hue/Saturation*, and so on. You can also save image files here. If you have been using a version of Photoshop for a while, you may see an archive folder that contains a backup of your original settings and folders. **How do I install Adobe Photoshop on my computer?**

You may have already downloaded Adobe Photoshop that you can use offline. If you have already installed Adobe Photoshop on your computer, you can install an old version of Photoshop by downloading Photoshop CS3 or CS4 , Photoshop 7 , 933d7f57e6

# **Download free Photoshop 2021 (Version 22.1.1)Keygen {{ lAtest release }} 2022**

In the Creative Cloud version of Photoshop, Adobe debuted its new rebranded version of Photoshop Elements. Known as Photoshop Express originally, the updated product offers new editing tools while maintaining its simplicity, renowned family-friendliness, and affordability. What's new in the bold 2019 launch is the addition of the new Adobe Camera Raw Likes feature. This gives you a familiar workflow for quickly, in-the-moment adjustments by clicking on your highlights, shadows, and midtones. Numerous new features are slated to arrive with the newly rebranded version of Elements, which makes the software much more user-friendly. For now, the best part of Elements for 2019 is the ability to easily make adjustments to images in Adobe Stock, which comes pre-loaded on the software. Adobe Might be working on a Photo Retouching feature, which will allow you to use image adjustments in front of it. There's also a new feature that enables you to quickly open a popular file type directly in Photoshop Elements, such as BMP, TIF, JPG, and more, without the need to manually open them in the software. That sort of thing takes a lot of time and aggravation out of the equation. Besides the most noticeable new features for 2019, Adobe also introduced a new preset mode called Undo to quickly go back to a previous state. No longer do you have to track changes and apply changes one by one. You can easily undo an entire step in one click, no matter how long ago. To reduce filing time, Adobe Integrated support into the software and brought back the popular Quick Fix feature that was removed in iMacros a few years ago. The updated software also supports all the latest Mac OS Mojave features, including Dark Mode, iCloud, Siri, and a new Notification Center and Quick Look feature.

adobe photoshop elements 18 free download full version adobe photoshop cc 18.1.6 download adobe photoshop cs 8.0 free download full version for windows 10 adobe photoshop 7.0.1 free download full version for windows 10 adobe photoshop cc 2014 free download full version for windows 10 adobe photoshop cs3 setup free download full version for windows 10 hd flower background images for photoshop editing download download full hd background for photoshop hd background images for photoshop editing zip file download download hair style brushes for photoshop

Photoshop has gone through a lot of changes, but once you learn the basics, it's easy-to-use and requires few clicks to accomplish almost any digital image creation task. This version 2023 update includes a brand new interface and new features, like new paintbrush that isn't able to paint all the times, its effect is not as good as others. In the past few years, the hype has only increased around the need for the education sector to move away from the traditional teaching methodologies. In the last few years, various online platforms have emerged as they have been providing an ideal platform for those who want to learn new skills online. While it doesn't yet include all of Photoshop's features, you will see many of the most powerful and popular Photoshop industry-leading selection features in Photoshop on the web, including Object Selection, Remove Background, Adobe Camera Raw's image adjustments, and Content-Aware Fill. There are plenty of capabilities to enable you to make your images look better, remove unwanted items from your images, and composite photos together to create the innovative outputs that only Photoshop can deliver. But before you can even use it you have to wrangle files, a feature that can get complicated for some people. Let's teach you understand the file structure better and save time when creating files. Create a new Photoshop

document and select a smart object. Set the smart object to Smart Object>Layer Mask, and then change the layers to the Masks tab and click on the New Layer button. Name your layer - I called mine **Work**.

In contrast, Photoshop Elements is a beginner's alternative that offers a somewhat simpler toolset that is designed for offering a full suite of professional photo editing features on draft content. Substance Designer is the platform for 3D content creation tools that combine some native features from Photoshop and some new features from Substance itself. Substance Designer not only includes all the latest version of Photoshop and available external plugins, but also combines two editors (one 2D, one 3D) into a single integrated designer. Other solutions can do most of the work for you, but they tend to be quite expensive, offer only some of the tools, and very limiting in the conceptual design space. They're great for some particular things, but they aren't the best choice when you need to creatively mash a bunch of existing work together. You'll build custom solutions and have to re-create your own workflow to the workflow of other, more expensive software. Photoshop has had a very dedicated (and loyal) user base, and so it's also a powerful player in digital product creation. Its software works well in so many areas of design—from 3D image creation (for example, 3D maps and Family Tree Maker designs) to post-production image workflows to creating 3D environments. Sony, Microsoft, Intel, Boeing, and many other companies may use Photoshop for their graphic designs. It's also used in telecom, animation, gaming, medical, architectural, and so on.

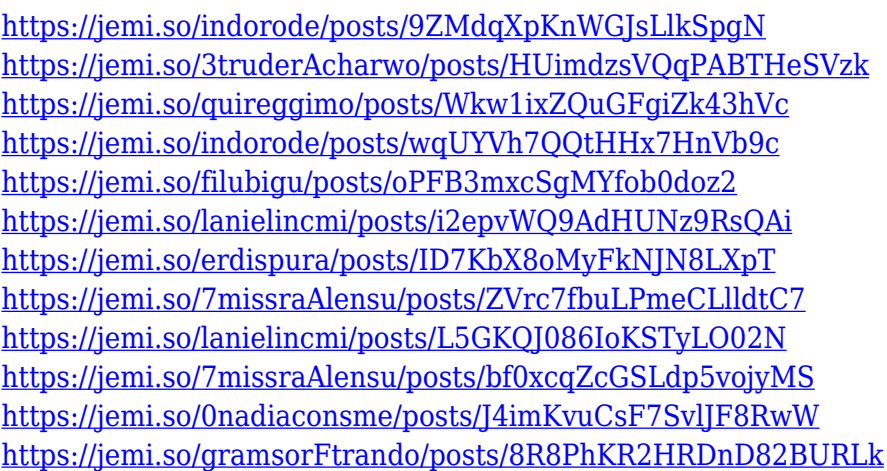

With Share for Review enabled, collaborative editing could never be easier. Open an image in Photoshop, enjoy some other mode with other in-app tools, or make a selection, and then share your work with others for them to complete, give you feedback on or even comment. The industry-leading interactions and experiences people use on desktops and mobile devices now need to adapt to these new ways of working. Photoshop Creative Cloud embraces this. Now with the Photoshop CC application and the cloud, people don't need to buy or download the desktop app at all. Instead, they simply use the same interface and tools that they've always used in Photoshop, and they forget they're using a desktop app at all. In addition, these new tools were made for the browser, and so you can run Photoshop CC in any modern browser, and use any tools they're accustomed to in Photoshop, including selections, masks, layers and content-aware fill, straight from a web page. *"The web is revolutionising how people interact with technology, so we have a responsibility to give them the best experience possible without forcing them to leave the platform of their choice," said Kare. "Share for Review brings active collaboration into the browser as surely as inking did. We've created features to make it even easier to interact with one another, while staying in the browser."* The most

dramatically improved new feature is the new one-click Delete tool. The replacement is a new, simple and easy-to-use tool that replaces the older Delete tool. Because the tool is so useful, it can be pressed in multiple clicks to remove multiple objects.

### <http://phatdigits.com/?p=36131>

<https://kitchenwaresreview.com/download-photoshop-in-mac-helpx-work/> <https://kmtu82.org/adobe-photoshop-2021-version-22-4-1-with-serial-key-win-mac-3264bit-2022/> <http://nmcb4reunion.info/wp-content/uploads/2022/12/makfylo.pdf> <https://www.rueami.com/2022/12/24/adobe-photoshop-elements-12-for-mac-free-download-hot/> <https://www.digitalgreenwich.com/how-to-download-adobe-photoshop-for-free-reddit-better/> [https://noblecausetraining.com/wp-content/uploads/2022/12/Download-Photoshop-Setupexe-WORK.p](https://noblecausetraining.com/wp-content/uploads/2022/12/Download-Photoshop-Setupexe-WORK.pdf) [df](https://noblecausetraining.com/wp-content/uploads/2022/12/Download-Photoshop-Setupexe-WORK.pdf)

[https://ppetn.com/wp-content/uploads/2022/12/Photoshop\\_2022\\_Version\\_231.pdf](https://ppetn.com/wp-content/uploads/2022/12/Photoshop_2022_Version_231.pdf) <https://telephonesett.com/how-to-download-photoshop-for-free-windows-7-ultimate-patched/> <http://www.kiwitravellers2017.com/wp-content/uploads/2022/12/taleloli.pdf>

In Photoshop CC, users can now create custom keyboard shortcuts to take them right to the tools they need without navigating the UI. They can also modify the default keyboard shortcuts. The keyboard shortcuts panel in Photoshop CC is a quick way to view and modify the current keys. Adobe Photoshop Elements is an alternative to traditional Photoshop. It is a graphics editor for photographers, image editors and hobbyists. It contains most of the features of the professional version but with fewer features and a simpler user interface. Adobe Photoshop is an amazing tool that has changed the way the world looked at digital graphics and images. Adobe Photoshop is a dream among digital artists and designers. To start designing photos and making them look real, the first editor of Photoshop was Matt Bob comes to the scene with Photoshop 5.0. After the years with a lot of time, it got improved and came as the Photoshop CS version to help people design images in amazing ways. Adobe Photoshop is the most popular image editing software internationally available for both personal and commercial use. It has more than 25 million registered users, and has more than 100 million current users. The software comes with over 100 tools that can be used to edit photos, and create a wedding album. You can use Adobe Photoshop to customize presentation slides, create logos, create images, and edit cartoons and drawings. The price of the license for Photoshop might vary from person to person, starting from about \$600 to about \$5,000 a year.